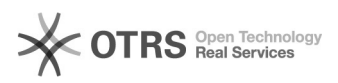

## Wie kann ich die Bearbeitungszeit für alle vorbereiteten Artikel ändern? 28.04.2024 08:59:24

**FAQ-Artikel-Ausdruck Kategorie:** Supportfragen::00 Marktplätze::01 eBay::00 Artikel hochladen / ändern **Bewertungen:** 0 **Status:** öffentlich (Alle) **Ergebnis:** 0.00 % **Sprache:** de **Letzte Aktualisierung:** 15:06:48 - 25.06.2015 *Schlüsselwörter* Bearbeitungszeit, Datebank, Änderungen, Artikel *Frage (öffentlich)*

Wie kann ich die Bearbeitungszeit für alle vorbereiteten Artikel ändern ohne das ich diese erneut vorbereiten muss?

*Lösung (öffentlich)*

Eine solche Änderung ohne die Artikel erneut vorzubereiten geht nur wenn Sie

das entsprechende

Feld über die Datenbank anpassen. Das Feld für die Bearbeitungszeit ist<br>"DispatchTimeMax" in der<br>Tabelle "magnalister\_ebay\_properties". Bitte beachten Sie, dass Sie bei

Datenbankänderungen ein Backup der Datenbank erzeugen und sicheren sollten. Auch müssen die Artikel danach erneut

hochgeladen werden.